**蒏线设置成黄色-股识吧**

## **日K线涨停显示黄色,而周K线,月K线正常显示,不显示黄色**

DK  $(C\text{-REF}(C\quad1))^*100/REF(C\quad1)$  NODRAW STICKLINE(PERIOD=5AND DK&gt  $=98$  O C 3 0 COLORYELLOW  $\{$  9.8% and 9.8%

 $K$  and  $K$ 

## **二、如何在通达信中把涨5%(包括5%)以上的K线用白色显示**

 $\frac{a}{\sqrt{a}}$ 

**,涨停的K线用黄色显示?**

STICKLINE(C&gt  $=1.099*REF(C, 1)$  AND  $H=C$  O C 3 0 COLORYELLOW

 $=$ **K** 

 $,$ 

## **四、同花顺怎样把K线涨停设置成实体黄色**

STICKLINE(C/REF(C 1) &gt 1.096 AND C=H C O  $\overline{8}$  O Color00ffff STICKLINE(C/REF(C 1) &gt

## 1.096 AND C=H $L$ H, 1,0),Color00ffff

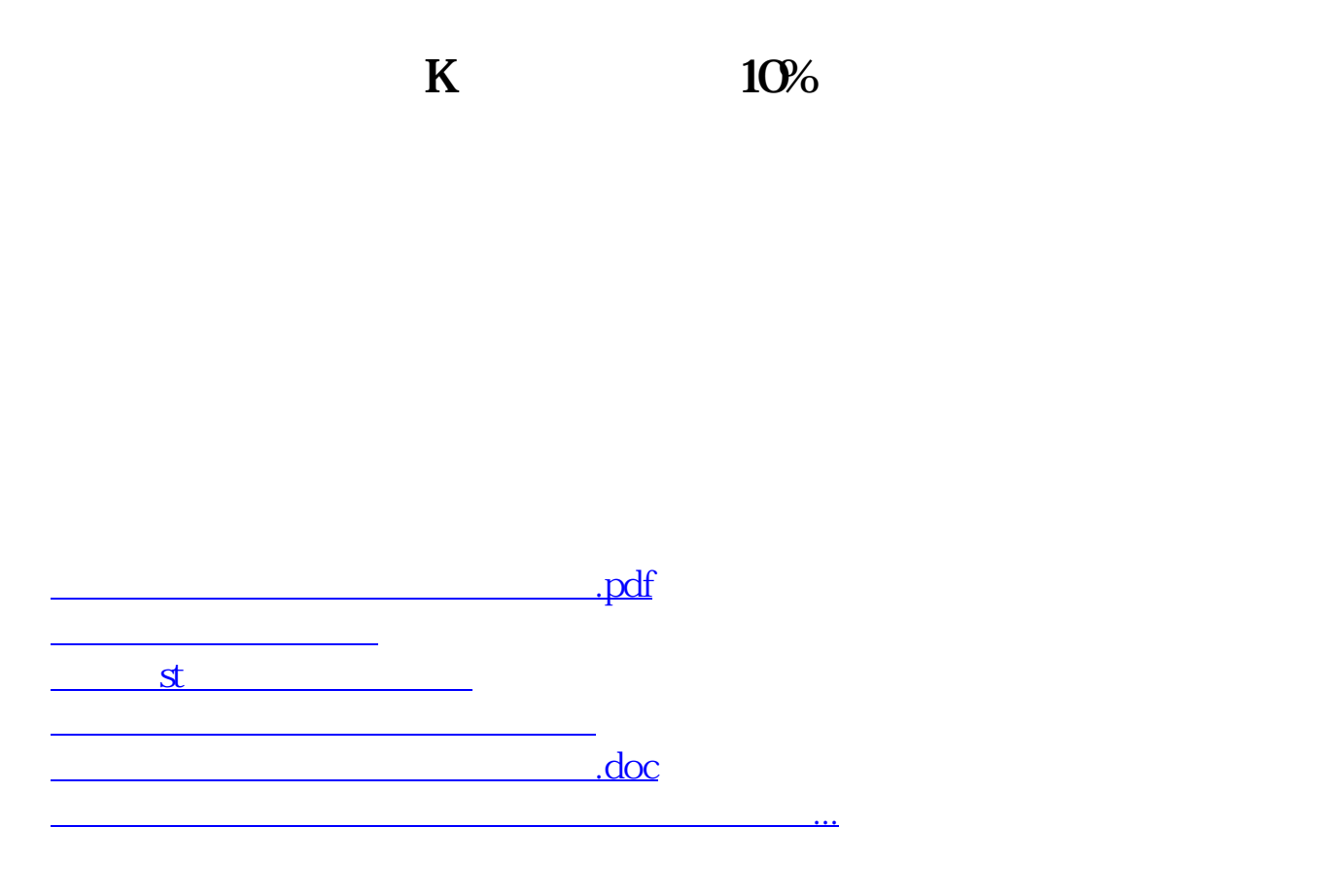

<https://www.gupiaozhishiba.com/book/33266893.html>